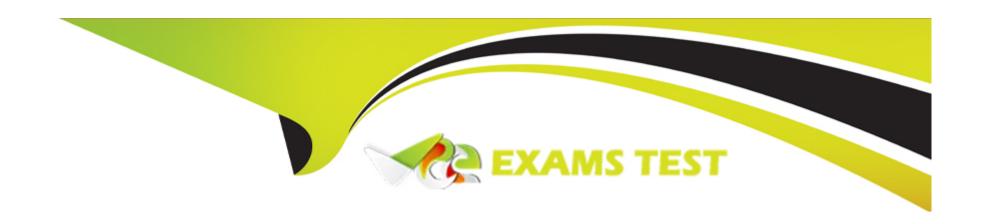

# Free Questions for SPLK-2002 by vceexamstest

Shared by Gilbert on 15-04-2024

For More Free Questions and Preparation Resources

**Check the Links on Last Page** 

# **Question 1**

**Question Type:** MultipleChoice

Which command is used for thawing the archive bucket?

#### **Options:**

- A- Splunk collect
- **B-** Splunk convert
- C- Splunk rebuild
- **D-** Splunk dbinspect

#### **Answer:**

С

# **Question 2**

**Question Type:** MultipleChoice

In search head clustering, which of the following methods can you use to transfer captaincy to a different member? (Select all that apply.)

#### **Options:**

- A- Use the Monitoring Console.
- B- Use the Search Head Clustering settings menu from Splunk Web on any member.
- C- Run the splunk transfer shcluster-captain command from the current captain.
- D- Run the splunk transfer shcluster-captain command from the member you would like to become the captain.

#### **Answer:**

B, D

### **Question 3**

**Question Type:** MultipleChoice

The KV store forms its own cluster within a SHC. What is the maximum number of SHC members KV store will form?

| Options:                                                                                                |                                          |
|----------------------------------------------------------------------------------------------------|------------------------------------------|
|                                                                                                    | A- 25                                    |
|                                                                                                    | <b>B-</b> 50                             |
| <b>3-</b> 50                                                                                            | C- 100                                   |
|                                                                                                    | D- Unlimited                             |
| C- 100                                                                                                  |                                          |
| C- 100                                                                                                  | Answer:                                  |
| C- 100                                                                                                  |                                          |
| C- 100 D- Unlimited Answer:                                                                             | D                                        |
| C- 100 D- Unlimited Answer:                                                                             |                                          |
| C- 100 D- Unlimited Answer:                                                                             |                                          |
| C- 100 C- Unlimited  Answer:                                                                            | D                                        |
| C- 100 D- Unlimited  Answer: D  Luestion 4                                                              | Question 4                               |
| C- 100 D- Unlimited  Answer: D  Luestion 4                                                              |                                          |
| C- 100 C- Unlimited  Answer: C- Unimited  Answer: C- Unimited  Answer: C- Unimited  Answer: C- Unimited | Question 4                               |
| C- 100 C- Unlimited  Answer: C- Unimited  Answer: C- Unimited  Answer: C- Unimited  Answer: C- Unimited | Question 4 Question Type: MultipleChoice |
| C- 100 C- Unlimited  Answer: C- Unimited  Answer: C- Unimited  Answer: C- Unimited  Answer: C- Unimited | Question 4 Question Type: MultipleChoice |
| C- 100 D- Unlimited                                                                                     | Allawel.                                 |
| C- 100 D- Unlimited                                                                                     |                                          |
| C- 100                                                                                                  | Answer:                                  |
| C- 100                                                                                                  |                                          |
| C- 100                                                                                                  |                                          |
| C- 100                                                                                                  | O'minited .                              |
|                                                                                                    |                                          |
| <b>3-</b> 50                                                                                            | <b>C-</b> 100                            |
|                                                                                                    | <b>B-</b> 50                             |
| <del>\</del> - 25                                                                                       | A- 25                                    |

- **B-** Topology diagramming
- **C-** Data source inventory
- D- Data policy definition

#### **Answer:**

C

## **Question 5**

**Question Type:** MultipleChoice

How does IT Service Intelligence (ITSI) impact the planning of a Splunk deployment?

#### **Options:**

- **A-** ITSI requires a dedicated deployment server.
- B- The amount of users using ITSI will not impact performance.
- C- ITSI in a Splunk deployment does not require additional hardware resources.
- D- Depending on the Key Performance Indicators that are being tracked, additional infrastructure may be needed.

| Answer:                                                                                                |  |
|----------------------------------------------------------------------------------------------------|--|
| D                                                                                                    |  |
|                                                                                                    |  |
| Question 6                                                                                             |  |
| Question Type: MultipleChoice                                                                          |  |
| When Splunk indexes data in a non clustered environment, what kind of files does it create by default? |  |
| Options:                                                                                               |  |
| A- Index and .tsidx files.                                                                             |  |
| B- Rawdata and index files.                                                                            |  |
| C- Compressed and .tsidx files.                                                                        |  |
| D- Compressed and meta data files.                                                                     |  |
| Answer:                                                                                                |  |
| В                                                                                                    |  |

# **Question 7**

**Question Type:** MultipleChoice

Configurations from the deployer are merged into which location on the search head cluster member?

#### **Options:**

- A- SPLUNK\_HOME/etc/system/local
- B- SPLUNK\_HOME/etc/apps/APP\_HOME/local
- C- SPLUNK\_HOME/etc/apps/search/default
- D- SPLUNK\_HOME/etc/apps/APP\_HOME/default

#### **Answer:**

Α

### To Get Premium Files for SPLK-2002 Visit

https://www.p2pexams.com/products/splk-2002

### **For More Free Questions Visit**

https://www.p2pexams.com/splunk/pdf/splk-2002

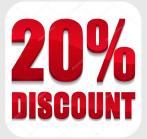